## **RORAIMA CAMARA MUNICIPAL DE CAROEBE**

Demonstrativo Analítico dos Repasses Recebidos<br>Período de 01/03/2020 a 31/03/2020

Página: 1/1

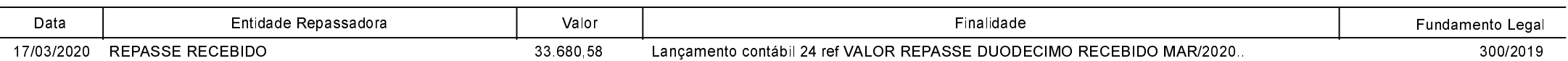